# PDDL Generators

## Jendrik Seipp, Álvaro Torralba, Jörg Hoffmann  $\,$

A collection of PDDL generators, some of which have been used to generate benchmarks for the International Planning Competition (IPC).

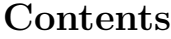

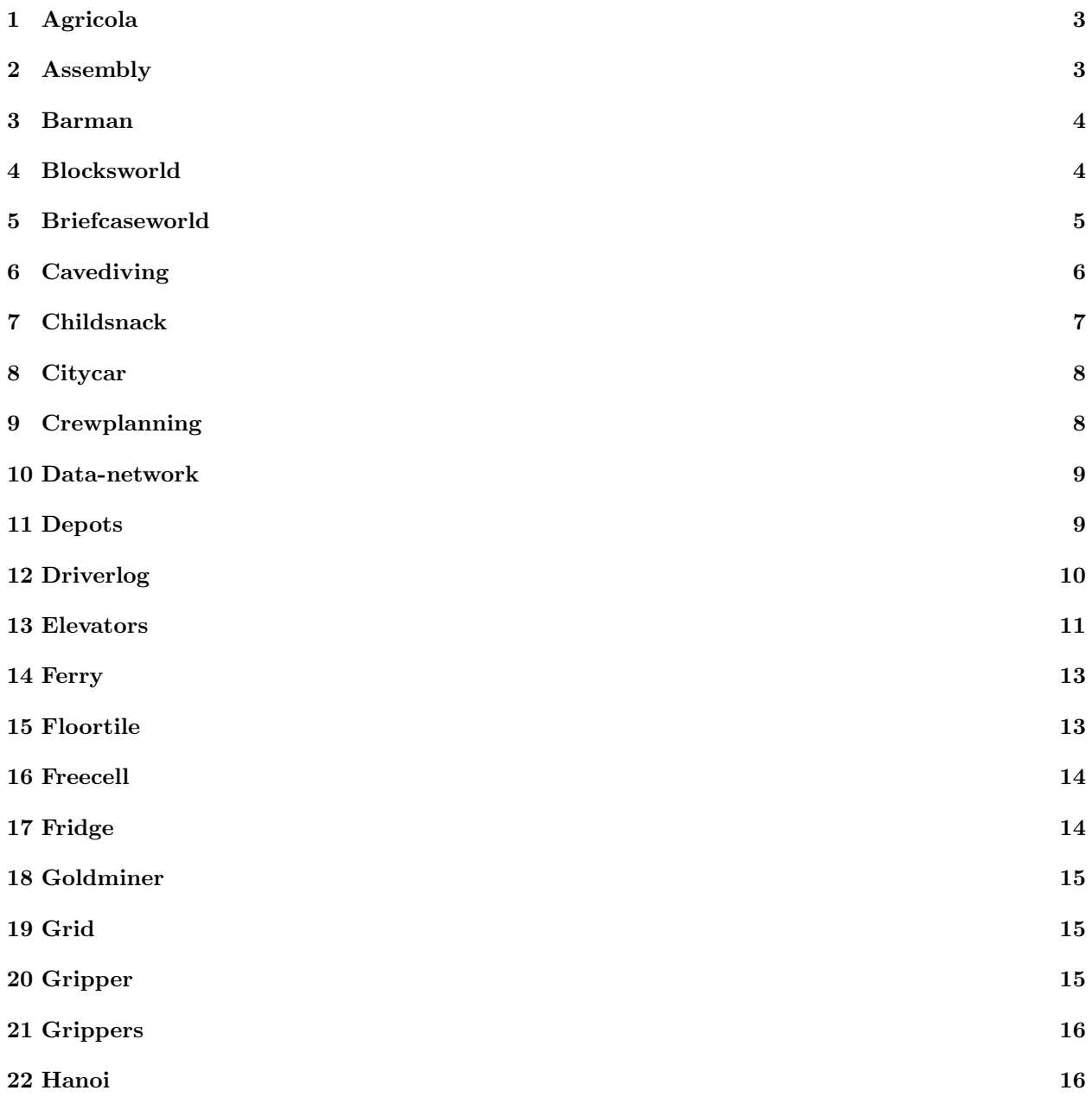

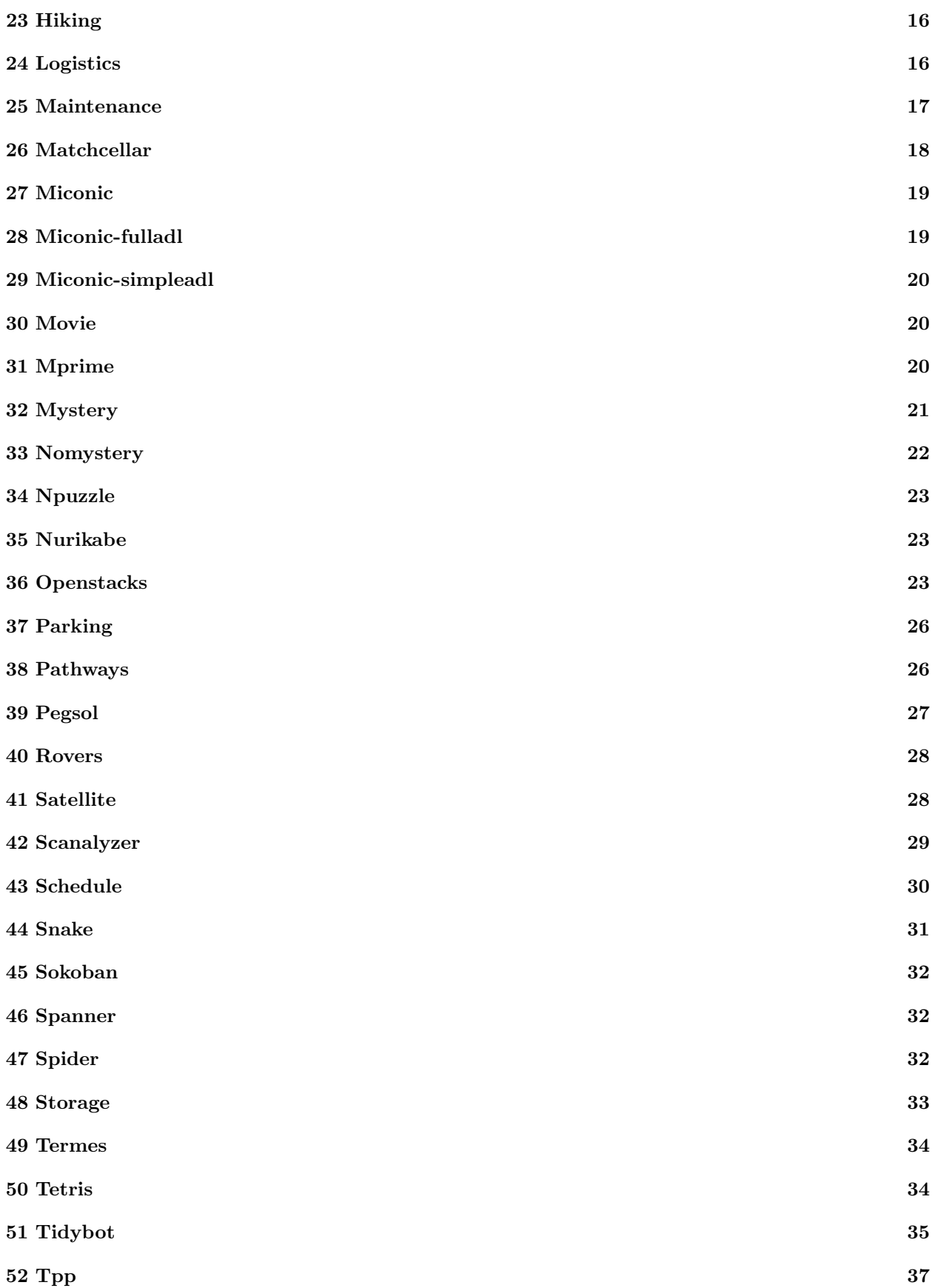

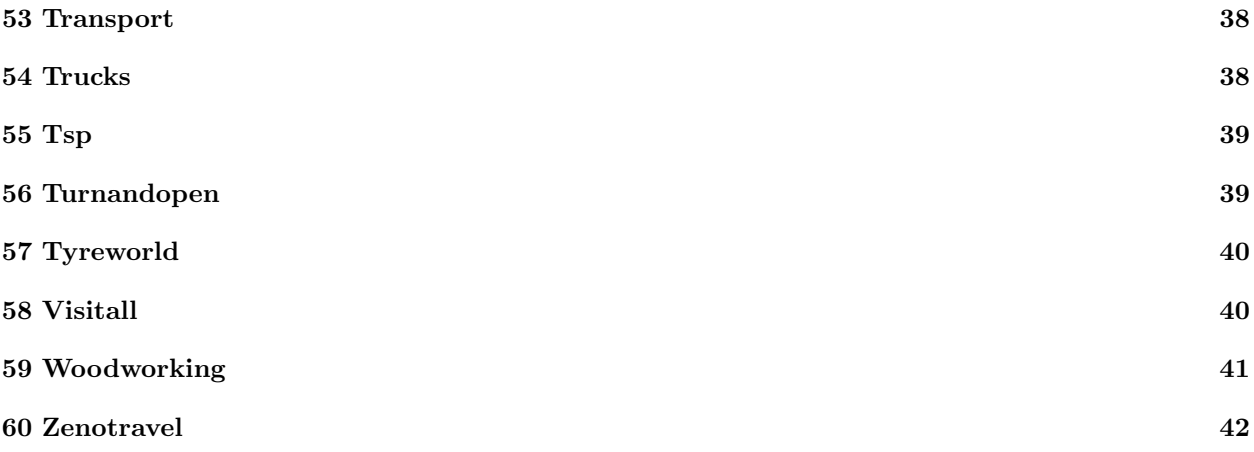

## <span id="page-2-0"></span>1 Agricola

Instance generator for the Agricola domain submitted by Tomas de la Rosa <trosa@inf.uc3m.es>

Description: This domain is loosely based on the board game Agricola. The game models a farm with some workers. The game has a number of rounds and stages, in which the player must select actions for every worker. Some of this actions will obtain resources, and others will increase the number of workers. This allows the player to perform more actions per turn but also increases the amount of food consumed at the end of the turn, potentially leading into dead ends.

## <span id="page-2-1"></span>2 Assembly

- \* Origin: Drew McDermott. Used in the AIPS-1998 competition.
- \* Adaptions: None.
- \* Description: Typed ADL domain using complex pre- and
- effect-conditions, as well as conditional effects. Assemble one goal item by repeatedly putting together several items that are part of the same meta-item. The part-of relation defines a tree, where the root is the goal item and the leafs are the base items that do not need to be assembled. Any item can need a resource (like an ofen) during the process of its being assembled. It may be that a ''transient'' part has to be assembled somewhere and removed afterwards, that parts of the same meta-item need to be assembled in a specified order (obeying assemble order constraints) and that some other part needs to be assembled before the transient part is removed again (obeying remove order constraints).
- \* Parameters:
	- \* -d depth of part-of tree
	- \* -m maximal number of sons to any node in the tree
	- \* -h probability that a node has any sons
	- \* -n number of distinct resources
	- \* -r probability that a non-base node requires a resource
	- \* -t probability that an item is transient part for any higher-in-tree item
	- \* -a probability that a pair of items has an assemble order constraint
	- \* -o probability that an item has a remove ordering constraint with a transient part
	- \* -s random seed

\* Generation: Create a tree of depth -d. Nodes have sons with probability -h. If they do have sons, then a random number between 1 and -m, biased to be lower the deeper the node is in the tree. With probability -r, the node needs a random resource. An item is assigned a transient part relation to any item in a higher tree level with probability -t, parts or transient parts of the same item have an assemble ordering constraint with probability -a, and for a transient part relation (A, B) the parts of B are given a remove ordering constraint to A with probability -o. Cycles in the assemble and remove order constraints are avoided by arbitrarily ordering the respective items, and allowing constraints only between pairs A and B with A

## <span id="page-3-0"></span>3 Barman

```
Usage: barman-generator.py <num_cocktails> <num_ingredients> <num_shots> [<random_seed>]
 num_cocktails (min 1)
 num_ingredients (min 2)
 num_shots (min max[1,num_cocktails+1])
  random_seed (min 1, optional)
```
IPC'11 OPT 1-4: 3 3 4 5-8: 4 3 5 9-12: 5 3 6 13-16: 6 3 8 17-20: 7 3 9

## <span id="page-3-1"></span>4 Blocksworld

The blocksworld generators use the random bw state generator provided by John Slaney and Sylvie Thiebaux. This is contained in the bwstates.1 subdirectory. The directories 3ops/2pddl and 4ops/2pddl contain programs that translate the generator's output to PDDL. The random instances can then be generated by running the script

./blocksworld <ops> <num>

which takes as input the number of operators (either 3 or 4) and blocks in the problem to be generated. This is currently maximal 200 due to the random state generator. To increase that, edit the Makefile in bwstates.1 and increase SIZE.

## Blocksworld-3ops

- \* Origin: Goes back to the annals of AI, seems to be first mentioned in Terry Winograd's PhD thesis 1972. In a 1974 planning paper by Gerald Sussman. Taken from the [IPP][6] domain collection.
- Adaptions: None.
- Description: Classical untyped STRIPS domain, where stackable blocks need to be re-assembled on a table with unlimited space. Representation uses 3 operators, moving a block from the table to another block, a block from another block to the table, or a block from a block to another block. Semantically, the representation does not use a robot arm, in difference to the 4 operator representation below. The initial state specifies a complete state, the goal state specifies only the on relations required between any two blocks.
- Parameters: Number of blocks.
- Generation: Uses random blocksworld state generator provided by John Slaney and Sylvie Thiebaux. Simply translates two such states into PDDL, and prints them out as the initial state and the goal state, where the latter state has all facts removed except the on relations between blocks.

#### ## Blocksworld-4ops

- Origin: See above. Used in the AIPS-2000 competition. Taken from the [IPP][6] domain collection.
- Adaptions: None.
- Description: Like above, but uses a robot arm that can be used for stacking a block onto a block, unstacking a block from a block, putting down a block, or picking up a block.
- Parameters: Number of blocks.
- Generation: Like above.

## <span id="page-4-0"></span>5 Briefcaseworld

## Briefcaseworld

- Origin: First mentioned by Edwin Pednault. Taken from the [IPP][6] domain collection.
- Adaptions: None.
- Description: Typed classical ADL domain, using conditional effects. Transport a number of objects from their start- to their goal-locations, using a briefcase. Each location is accessible from each other location, objects can be put into the briefcase or taken out of the briefcase. When a move is made between locations, then all objects inside the briefcase are also moved, which is encoded by a conditional effect.
- Parameters:
	- \* -o number of objects
	- \* -s random seed
- Generation: randomly distribute the start locations of all objects and the briefcase over -o %2B 1 locations. Do the same for the goal locations.

## <span id="page-5-0"></span>6 Cavediving

The cave system is represented by an undirected acyclic graph. Divers have a single point of entry. Certain leaf nodes of the cave branches are objectives that the divers must photograph. Swimming and photographing both consume air tanks. Divers must exit the cave and decompress at the end. They can therefore only make a single trip into the cave.

Certain divers have no confidence in other divers and will refuse to work if someone they have no confidence in has already worked. Divers have hiring costs inversely proportional to how hard they are to work with.

A typical plan involves a diver laying tanks at layer 1 for a diver to use to lay tanks at level 2, etc.

Anyway, the domain generator and a single problem instance are attached. The generator comes with a decent help menu and the code is reasonably commented throughout.

The generator requires python 2.x.

Help is obtained by running: python generator.py --help

Here is how to generate a typical problem:

python generator.py -domain\_file ../domain.pddl -problem\_file ../problem.pddl -problem\_name 01 -neg\_link\_prob 0.5 -perturb\_hiring\_costs 0.1 -cave\_branches 3:2 -objectives 3:2 -order\_tanks True

cave\_branches and objectives specify lists of the depths of the branches of the cave and the objectives, respectively.

-cave\_branches 3:2:2 means there will be 1 branch with depth 3, and two with depth 2. The starting points for these branches is determined randomly, but their depths correspond to the total depth from the cave entrance. Objectives must be specified at the ends of cave branches, but not all branches need to have an objective.

For example, -cave\_branches 3:2:2 -objectives 2:2 is valid, but -cave\_branches 3:3:2 -objectives 2:2 is not.

The plan length is exponential in the depths of the caves.

To make increasingly difficult problems, add duplicate caves and objectives at the same depth, and then increase the depth.

If you are after much harder problems, I suggest setting -order\_tanks False and also possibly -other\_action\_cost 0

Unsolvable instances can be created by creating negative cycles in the diver relationships (set this option > 0)

## <span id="page-6-0"></span>7 Childsnack

./child-snack-generator.py pool {seed} {num\_children} {num\_trays} {gluten\_factor} {const\_ratio}

const\_ratio = 1.3 in all opt and sat instances

#### trays: 2 or 3

#### OPT:

child-snack\_pfile01-2.pddl:; child-snack task with 6 children and 0.4 gluten factor child-snack\_pfile01.pddl:; child-snack task with 6 children and 0.4 gluten factor child-snack\_pfile02-2.pddl:; child-snack task with 7 children and 0.4 gluten factor child-snack\_pfile02.pddl:; child-snack task with 7 children and 0.4 gluten factor child-snack\_pfile03-2.pddl:; child-snack task with 8 children and 0.4 gluten factor child-snack\_pfile03.pddl:; child-snack task with 8 children and 0.4 gluten factor child-snack\_pfile04-2.pddl:; child-snack task with 9 children and 0.4 gluten factor child-snack\_pfile04.pddl:; child-snack task with 9 children and 0.4 gluten factor child-snack\_pfile05-2.pddl:; child-snack task with 10 children and 0.4 gluten factor child-snack\_pfile05.pddl:; child-snack task with 10 children and 0.4 gluten factor child-snack\_pfile06-2.pddl:; child-snack task with 11 children and 0.4 gluten factor child-snack\_pfile06.pddl:; child-snack task with 11 children and 0.4 gluten factor child-snack\_pfile07-2.pddl:; child-snack task with 12 children and 0.4 gluten factor child-snack\_pfile07.pddl:; child-snack task with 12 children and 0.4 gluten factor child-snack\_pfile08-2.pddl:; child-snack task with 13 children and 0.4 gluten factor child-snack\_pfile08.pddl:; child-snack task with 13 children and 0.4 gluten factor child-snack\_pfile09-2.pddl:; child-snack task with 14 children and 0.4 gluten factor child-snack\_pfile09.pddl:; child-snack task with 14 children and 0.4 gluten factor child-snack\_pfile10-2.pddl:; child-snack task with 15 children and 0.4 gluten factor child-snack\_pfile10.pddl:; child-snack task with 15 children and 0.4 gluten factor

#### trays: 3 or 4

#### SAT:

child-snack\_pfile05-2.pddl:; child-snack task with 10 children and 0.4 gluten factor child-snack\_pfile05.pddl:; child-snack task with 10 children and 0.4 gluten factor child-snack\_pfile06-2.pddl:; child-snack task with 11 children and 0.4 gluten factor child-snack\_pfile07-2.pddl:; child-snack task with 12 children and 0.4 gluten factor child-snack\_pfile08-2.pddl:; child-snack task with 13 children and 0.4 gluten factor child-snack\_pfile08.pddl:; child-snack task with 13 children and 0.4 gluten factor child-snack\_pfile09-2.pddl:; child-snack task with 14 children and 0.4 gluten factor child-snack\_pfile09.pddl:; child-snack task with 14 children and 0.4 gluten factor child-snack\_pfile10-2.pddl:; child-snack task with 15 children and 0.4 gluten factor child-snack\_pfile10.pddl:; child-snack task with 15 children and 0.4 gluten factor child-snack\_pfile11-2.pddl:; child-snack task with 16 children and 0.4 gluten factor child-snack\_pfile11.pddl:; child-snack task with 16 children and 0.4 gluten factor child-snack\_pfile12.pddl:; child-snack task with 17 children and 0.4 gluten factor child-snack\_pfile13-2.pddl:; child-snack task with 18 children and 0.4 gluten factor child-snack\_pfile13.pddl:; child-snack task with 18 children and 0.4 gluten factor child-snack\_pfile14.pddl:; child-snack task with 19 children and 0.4 gluten factor child-snack\_pfile15-2.pddl:; child-snack task with 20 children and 0.4 gluten factor child-snack\_pfile16-2.pddl:; child-snack task with 21 children and 0.4 gluten factor child-snack\_pfile19-2.pddl:; child-snack task with 24 children and 0.4 gluten factor child-snack\_pfile19.pddl:; child-snack task with 24 children and 0.4 gluten factor

#### <span id="page-7-0"></span>8 Citycar

```
## CITYCAR DOMAIN GENERATOR.
## IPC 2014
## author: Mauro Vallati -- University of Huddersfield
## modifed-by: Masataro Asai
usage: generator.py [-h] [--density DENSITY] [--seed SEED] rows columns cars garages
positional arguments:
 rows the number of grid rows.
 columns the number of grid columns.
 cars how many cars have to go through the network
 garages the number of starting garages
optional arguments:
 -h, --help show this help message and exit
 --density DENSITY The ratio of the available roads in the road network
                   (0.0 \leq \text{density} \leq 1.0). Junctions are randomly set
                   obstructed/unavailable for passage
 --seed SEED random seed
```
This model aims to simulate the impact of road building / demolition on traffic flows. A city is represented as an acyclic graph, in which each node is a junction and edges are "potential" roads. Some cars start from different positions and have to reach their final destination as soon as possible. The agent has a finite number of roads available, which can be built for connecting two junctions and allowing a car to move between them. Roads can also be removed, and placed somewhere else, if needed. In order to place roads or to move cars, the destination junction must be clear, i.e., no cars should be in there.

pddl-generator note:

See README.old for the usage of the original code by Mauro.

In the original version, sparsity was a 0 / 1 flag which, when enabled, 20% of the roads become unavailable.

In this version, we can specify the sparsity as a probability (default: 1.0). To achieve the same sparsity as the original, give 0.8 as a --density parameter.

## <span id="page-7-1"></span>9 Crewplanning

This generator has not been used for IPC 2011. All the problems in this domain came from IPC 2008. IPC 2011 Organizers

pddl-generators note:

Crewplanning domain is a numeric / temporal domain from ipc-2008 . This generator requires an ocaml and ocamlbuild, but the source code seems to be missing Utils module, therefore we cannot build it at the moment.

The only part of Utils module being used is two functions:

\* Utils.pf, which I assume is similar to printf

\* Utils.str, which I assume is similar to sprintf

Therefore, it is relatively easy to rewrite it with Printf.fprintf and Printf.sprintf in the modern ocaml standard modules.

The original generator produces several files from the same command line argument. This is rewritten so that each run produces a single pddl file.

#### <span id="page-8-0"></span>10 Data-network

Author: Manuel Heusner

```
usage: generator.py [-h] [--seed SEED] data layers scripts module
positional arguments:
 data the number of data items
 layers the number of layers, must be smaller than the number of data items
 scripts the number of scripts, must be larger or equal than [number of data items]-2
 module A module describing a network, one of ring-network, small-network, tiny-network.
              See example files in the source code directory.
optional arguments:
 -h, --help show this help message and exit
 --seed SEED random seed
IPC instances are:
* num_layers in range(2, 6)
* num_data_items in range(num_layers + 2, num_layers * 10, num_layers)
* num_scripts in range(num_data_items + 2, num_data_items * 3, num_data_items // 2)
```
## <span id="page-8-1"></span>11 Depots

Usage: depots -e <#depots> -i <#distributors> -t <#trucks> -p <#pallets> -h <#hoists>

```
-c <#crates> [-s <random_seed>]
        All numbers are positive integers (minimal 1).
IPC instances:
depots from 1 to 6
distributors from 2 to 6
trucks from 2 to 6
pallets from 3 to 20
crates from 2 to 20
hoists from 3 to 15
```
## <span id="page-9-0"></span>12 Driverlog

Usage: dlog [-u|-s|-t|-n|-h] <seed> <#road junctions> <#drivers> <#packages> <#trucks> [distance] If distance is a positive value then the distances between locations is set randomly using this value as the bound.

-n: Numeric -u: Untyped -t: Timed -s: Simple time -h: Hard numeric

IPC instances

DLOG-2-2-2 to DLOG-8-6-25 (drivers-trucks-packages) DLOG-2-2-2 DLOG-2-2-3 DLOG-2-2-4 DLOG-3-2-4 DLOG-3-2-5 DLOG-3-3-5 DLOG-3-3-6 DLOG-3-3-7 DLOG-2-3-6 DLOG-2-3-6 DLOG-2-3-6 DLOG-2-3-6 DLOG-2-3-6 DLOG-3-3-6 DLOG-4-4-8 DLOG-5-5-10 DLOG-5-5-15 DLOG-5-5-20 DLOG-5-5-25 DLOG-8-6-25

first instance has 5 locations last instance has 59 locations

```
Some rules that we could enforce are:
drivers, trucks <= packages, locations
drivers = trucks +- 2
```
So, I suggest to have three linear scalings: one for trucks/drivers, one for packages, and a final one for locations.

## <span id="page-10-0"></span>13 Elevators

IPC OPT Instances: All instances have 1 slow elevator

```
IPC'08 (IPC'11 is a subset)
```

```
09/2 floors 3 passengers 1 fast elevator
09/2 floors 3 passengers 2 fast elevators
09/2 floors 4 passengers 1 fast elevator
09/2 floors 4 passengers 2 fast elevators
09/2 floors 5 passengers 1 fast elevator
09/2 floors 5 passengers 2 fast elevators
09/2 floors 6 passengers 1 fast elevator
09/2 floors 6 passengers 2 fast elevators
09/2 floors 7 passengers 1 fast elevator
09/2 floors 7 passengers 2 fast elevators
13/2 floors 3 passengers 1 fast elevator
13/2 floors 3 passengers 2 fast elevators
13/2 floors 4 passengers 1 fast elevator
13/2 floors 4 passengers 2 fast elevators
13/2 floors 5 passengers 1 fast elevator
13/2 floors 5 passengers 2 fast elevators
13/2 floors 6 passengers 1 fast elevator
13/2 floors 6 passengers 2 fast elevators
13/2 floors 7 passengers 1 fast elevator
13/2 floors 7 passengers 2 fast elevators
13/3 floors 3 passengers 1 fast elevator
13/3 floors 3 passengers 2 fast elevators
13/3 floors 4 passengers 1 fast elevator
13/3 floors 4 passengers 2 fast elevators
13/3 floors 5 passengers 1 fast elevator
13/3 floors 5 passengers 2 fast elevators
13/3 floors 6 passengers 1 fast elevator
13/3 floors 6 passengers 2 fast elevators
13/3 floors 7 passengers 1 fast elevator
13/3 floors 7 passengers 2 fast elevators
```
IPC SAT Instances

3 linear scalings:

passengers: 4-13, 10-26 (+2), 12-39 (+3)

floors 08/2, 16/2, 24/3 2 fast elevators 1 slow elevator capacity 3/2, 4/3, 6/4

There was not Readme.txt in the generator version I have, so this is the way I am using it. I cannot credit the author as I don't know who was she/he.

- Change the following variables at generate\_data.c - FLOORS: number of floors - AREA\_SIZE: a divisor of FLOORS (a slow elevator covers this + 1 floors) (a fast elevator skips this/2-1 floors) - FAST\_ELEVATORS: number of fast elevators - SLOW\_ELEVATORS: number of slow elevators covering the same area - FAST\_CAPACITY: persons a fast elevators can hold - SLOW\_CAPACITY: persons a slow elevators can hold - Use generate\_data.c to generate a first txt version of the problems. Parameters are: - MinPassengers : the number of passengers of the first problem - MaxPassengers : the number of passengers of the last problem - Step : the step to go from MinPassengers to MaxPassengers

- MinID : the start number of number problems of the same size

- MaxID : the end number of number problems of the same size

- If you want to change the floors, area size, etc. do again the two previous steps.

- Decide which version you want to create by putting to 1 the value of the following variables of file generate\_pddl.c:

- int temporal=0;
- int numeric=0;
- int net\_benefit=0;

If all are 0, the STRIPS with action-costs version is generated.

- Use generate\_pddl.c to create the pddl problems. Parameters are:

- Min number of floors of the problems (first number of problem name)
- Max number of floors of the problems (first number of problem name)
- Floor step: difference of floors from one problem to the next one
- MinPassengers : the number of passengers of the first problem (second number of problem name)
- MaxPassengers : the number of passengers of the last problem (second number of problem name)
- Step : the step to go from MinPassengers to MaxPassengers
- MinID : the start number of the first problem of the same size (third number of the problem name)
- MaxID : the end number of the last problem of the same size (third number of the problem name)

EXAMPLE

If in generate\_data.c we have: #define FLOORS 25

#define AREA\_SIZE 6 #define FAST\_ELEVATORS 3 #define SLOW\_ELEVATORS 2 #define FAST\_CAPACITY 6 #define SLOW\_CAPACITY 4 and we execute: generate\_data 40 50 3 1 1 we will obtain the following files: p25\_40\_1.txt p25\_43\_1.txt p25\_46\_1.txt p25\_49\_1.txt Then, we can call generate\_pddl 25 25 1 40 49 3 1 1 to obtain files p25\_40\_1.pddl p25\_43\_1.pddl p25\_46\_1.pddl p25\_49\_1.pddl

## <span id="page-12-0"></span>14 Ferry

## Ferry

- Origin: ?. Taken from the [IPP][6] domain collection.
- \* Adaptions: Sail operator modified so that moves can only happen between different locations.
- \* Description: Untyped STRIPS domain. Transport a number of cars from their start- to their goal-locations, using a ferry. Each location is accessible from each other location, cars can be debarked or boarded, the ferry can always carry only one car at a time.
- Parameters:
	- -1 number of locations
	- \* -c number of cars
- Generation: randomly distribute the start and goal locations of all cars over the locations.

## <span id="page-12-1"></span>15 Floortile

./floortile-generator.py <name> <num\_rows> <num\_columns> <num\_robots> <mode\_flag(seq|time)> [<seed>]

num\_robots: 2-4

3x3, 3x4, 4x4, ..., 7x7

## <span id="page-13-0"></span>16 Freecell

## Freecell

- \* Origin: Fahiem Bacchus. Used in the AIPS-2000 competition.
- \* Adaptions: Domain encoding modified such that cards, freecells, and columns all have their own natural numbers. This helps avoiding superfluous action instances.
- \* Description: Typed STRIPS encoding of a card game (similar to Solitaire) that comes free with Microsoft Windows. Given a random configuration of cards across some columns, move all cards in a specified order onto some goal stacks, obeying a number of stacking rules, and using a number of freecells as a resource.
- \* Parameters:
	- \* -f number of freecells (minimal 0)
	- \* -c number of columns (minimal 1)
	- \* -s number of suits (minimal 1, maximal 4)
	- \* -i number of initial stacks (minimal 1)
	- \* -0 .. -3 number of cards in each suite
	- \* -r random seed (optional)
- \* Generation: As long as there is a card that has not yet been placed somewhere, choose one such card at random, and place it randomly on one initial stack.

IPC Instances

In the IPC there were two separate sets. All instances have 4 suits.

 $SET1$ 4 suits, 3 to 13 cards per suite, from 4 to 8 columns

SET2: Scales cards from 2 to 13, 4 instances per size.

## <span id="page-13-1"></span>17 Fridge

## Fridge

- Origin: Tony Barrett. Taken from the [IPP][6] domain collection.
- Adaptions: Several adaptions made to allow for a flexible number of screws on each backplane, and to force a fridge being turned off when the screws of the backplane are removed.
- Description: Typed ADL domain using comlex ADL preconditions (that simplify to STRIPS constructs after instantiation). Original was STRIPS domain, adaption uses quantification over all screws in precondititions, to allow for a flexible number of those. For a number of fridges, unfasten the screws holding the backplane, then remove the backplanes and exchange the broken compressor with a new one, then re-assemble the fridge and turn it on.
- Parameters:
	- -f number of fridges
	- -s number of screws per backplane
	- -r random seed
- Generation: No randomization. Simply specify all static relations as well as the initial and goal situations.

## <span id="page-14-0"></span>18 Goldminer

A robot is in a mine and has the goal of reaching a location that contains gold. The mine is organized as a grid with each cell either begin hard or soft rock. There is a special location where the robot can either pickup an endlesssupply of bombs or pickup a laser cannon. The laser cannon can shoot through both hard and soft rock, whereas the bomb can only penetrate soft rock. However, the laser cannon also will destroy the gold if used to uncover the gold location. The bomb will not destroy the gold. The problem difficulty is scaled by increasing the size of the grid.

This domain has a simple optimal strategy: 1) get the laser cannon, 2) shoot through the rock until reaching a cell bordering the gold. 3) go and get a bomb. 4) blast away the rock at the gold location. 5) pickup the gold.

### <span id="page-14-1"></span>19 Grid

## Grid

- \* Origin: Drew McDermott. Used in the AIPS-1998 competition.
- \* Adaptions: None.
- \* Description: Untyped STRIPS domain. A robot moves along a rectangular grid where positions can be locked. Locks can be opened with matching keys, and the goal is to have some of these keys at specified locations.
- \* Parameters:
	- \* -x horizontal extension of grid
	- \* -y vertical extension of grid
	- \* -t number of different key and lock types
	- \* -p probability, for any key, to be mentioned in the goal
	- \* -k number of keys vector (one 0 .. 9 entry for each type)
	- \* -l number of locks vector (one 0 .. 9 entry for each type)
	- \* -r random seed (optional)
- \* Generation: Randomly distribute the robot, lock and key positions over the grid. No two locks can be at the same location, and the robot must not start on a locked position. If a key is required to be mentioned in the goal, then generate a random goal location for it.

One current issue is that locked spots are distributed entirely randomly. It would be more interesting if we have some kind of "rooms" scenario where is more likely that one must traverse via some locked places.

IPC instances:

-x 5 -y 5 -t 4 -k 8 -l 8 -p ? -s 0

## <span id="page-14-2"></span>20 Gripper

## Gripper

- \* Origin: Jana Koehler. Used in the AIPS-1998 competition.
- Adaptions: None.
- Description: Untyped STRIPS domain. Given a robot with two gripper hands, transport a number of balls from a room A to another room B.
- Parameters: -n number of balls.
- Generation: No randomization. Place all balls in room A and require them to be in B instead.

## <span id="page-15-0"></span>21 Grippers

Gripper variant with multiple robots and more than two rooms.

## <span id="page-15-1"></span>22 Hanoi

## Hanoi

- Origin: ?. Taken from the [IPP][6] domain collection.
- Adaptions: None.
- Description: Untyped STRIPS encoding of the well-known Towers of Hanoi problem.
- Parameters: -n number of discs.
- Generation: No randomization.

## <span id="page-15-2"></span>23 Hiking

Hiking ======

Author: Lee McCluskey.

Imagine you want to walk with your partner a long clockwise circular route over several days (e.g. in the "Lake District" in NW England), and you do one "leg" each day. You want to start at a certain point and do the walk in one direction, without ever walking backwards. You have two cars which you must use to carry your tent/luggage and to carry you and your partner to the start/end of a leg, if necessary. Driving a car between any two points is allowed, but walking must be done with your partner and must start from the place where you left off. As you will be tired when you've walked to the end of a leg, you must have your tent up ready there so you can sleep the night before you set off to do the next leg the morning.

usage: generator.py <n\_couples> <n\_cars> <n\_places> [<seed>] for solvability, cars should be at list n\_couples + 1.

## <span id="page-15-3"></span>24 Logistics

## Logistics

- \* Origin: First version by Manuela Veloso, AIPS-1998 version created by Bart Selman and Henry Kautz. Used in both the AIPS-1998 and AIPS-2000 competitions.
- \* Adaptions: None.
- \* Description: Classical untyped STRIPS domain. Transport packages within cities via trucks, and between cities via airplanes. Locations within a city are directly connected (trucks can move between any two such locations), and so are the cities. In each city there is exactly one truck, each city has one location that serves as an airport.
- \* Parameters:
	- \* -c number of cities
	- \* -s size of each city, i.e. number of locations within cities
	- \* -p number of packages
	- \* -a number of airplanes
- \* Generation: Place trucks randomly within their cities, place airplanes randomly at airports. Distribute start and goal locations of packages randomly over all locations.

OPTIONS DESCRIPTIONS

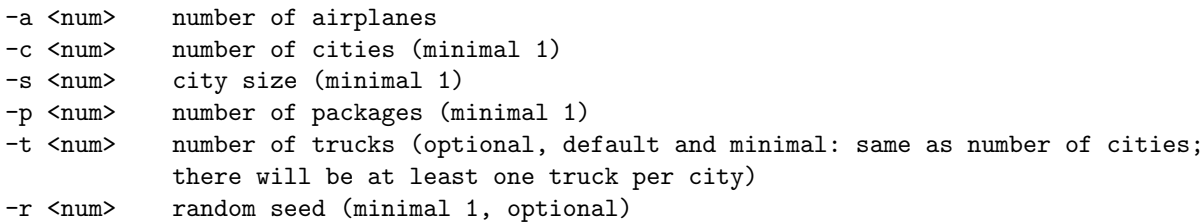

IPC instances:

IPC00: from 4 to 15 packages, smaller instances have 2 cities, larger ones have 5 cities. There are instances with 1 or 2 airplanes.

IPC98: cities are scaled linealy, with one more city per instance. There is an outlier with 47 cities, all others have around 30 something. There are instances with up to 15 airplanes. Packages scale up to 57. Sometimes there is more than one truck per city.

## <span id="page-16-0"></span>25 Maintenance

Appeared in IPC2014. Author: Jussi Rintanen.

This is a simple planning/scheduling problem. There are mechanics/equipment who on any day may work at one of several airports (hubs) where the maintenance facilities are present. There are airplanes each of which has to be checked or repaired during the given time period. The airplanes are guaranteed to visit some of the airports on given days. The problem is to schedule the presence of the mechanics/equipment so that each plane will get maintenance once during the time period.

Usage: maintenance <days> <planes> <mechanics> <cities> <visits> [<seed>]

parameters for generating interesting instances

days : 30

planes : 3\*days mechanics : 1 hubs : 3 visits : 5 instances : 100

if the number of visits is made smaller, it becomes less likely that a schedule exists. With sufficiently few visits by the airplanes to the chosen airports, almost certainly no schedules exist. Also, with far more planes than 3\*days no maintenance visits can be scheduled for some of the planes, turning the problem not solvable. Increasing the number of planes past 3\*days and simultaneously increasing the number of visits keeps the problem solvable and probably also challenging, but we have not investigated the impact of different parameter combinations on the difficulty of the problem.

./maintenance 60 180 1 3 5 100 ./maintenance 80 240 1 3 5 100 ./maintenance 100 300 1 3 5 100 ./maintenance 120 360 1 3 5 100 ./maintenance 140 420 1 3 5 100 ./maintenance 160 480 1 3 5 100 ./maintenance 180 540 1 3 5 100 ./maintenance 200 600 1 3 5 100

## <span id="page-17-0"></span>26 Matchcellar

# Match Cellar (Temporal, Satisficing)

## Domain Description

Domain is inspired by [a paper by Long and Fox](https://www.aaai.org/Papers/ICAPS/2003/ICAPS03-006.pdf). The main feature of this domain is that a lighted match is concurrently required to fix a fuse.

## Authors

Bharat Ranjan Kavuluri

## Original File Names

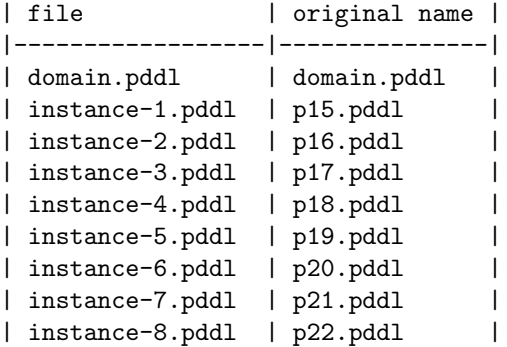

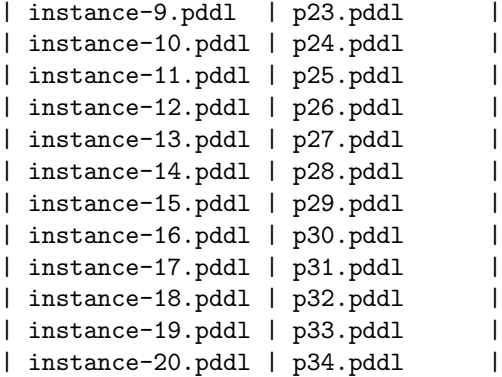

## <span id="page-18-0"></span>27 Miconic

\*\* Miconic-STRIPS \*\*

- \* Origin: Jana Koehler. Used in the AIPS-2000 competition.
- \* Adaptions: None.
- \* Description: Typed STRIPS domain. Like above, but with explicit control over the passengers that get in or out of the lift.
- \* Parameters:
	- \* -f number of floors
	- \* -p number of passengers
- \* Generation: Original generator used in the AIPS-2000 competition. Simply distribute origin and destination floors at random.

OPTIONS DESCRIPTIONS

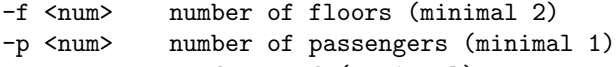

-r <num> random seed (optional)

IPC instances: linear scaling where passengers go from 1 to 30. Number of floors is passengers \* 2. 5 random instances

## <span id="page-18-1"></span>28 Miconic-fulladl

## Miconic-ADL

- Origin: Jana Koehler. Used in the AIPS-2000 competition.
- Adaptions: None.
- \* Description: Typed ADL domain using complex preconditions and conditional effects. Transport a number of passengers with an elevator from their origin- to their destination floors. Obeye several restrictions: some passengers must be transported directly, the vips shall be served first, some must be transported non-stop, some must be attended by others, some groups of people must not meet each other, some people do not have access to certain floors. When the lift stops at some floor, all passengers waiting there get in, and all passengers wanting to go there get out, by a conditional effect.
- Parameters:
	- \* -f number of floors
	- -p number of passengers
	- \* -u percentage of passengers with direct transportation
	- -v percentage of vips
	- \* -g percentage of non-stop passengers
	- -n percentage of passengers that must be attended
	- \* -a percentage of passengers that can attend the above type
	- -A percentage of passengers in conflict group A
	- -B percentage of passengers in group B, which must not meet the above group
	- -N percentage of people with no access to some floors
	- -F percentage of of floors not to be accessed by those
	- -r random seed
- Generation: Original generator used in the AIPS-2000 competition. Make sure that the specified percentage values are all met by randomly assigning types to the passengers (a passenger can have several types). Randomly assign origin and destination floors to all passengers, considering several heuristics to help problem becoming solvable (like not placing conflicting people at the same origin floor etc.).

## <span id="page-19-0"></span>29 Miconic-simpleadl

## Miconic-SIMPLE

- Origin: Jana Koehler. Used in the AIPS-2000 competition.
- Adaptions: None.
- Description: Typed ADL domain using conditional effects. Like above, but without any additional constraints. The conditional effects make sure that all waiting passengers get in or out.
- Parameters:
	- -f number of floors
	- -p number of passengers
	- -r random seed
- Generation: Original generator used in the AIPS-2000 competition. Simply distribute origin and destination floors at random.

## <span id="page-19-1"></span>30 Movie

## Movie

- \* Origin: Corin Anderson. Used in the AIPS-1998 competition.
- \* Adaptions: None.
- \* Description: Untyped STRIPS domains. Buy one each out of five types of snacks, then rewind the movie and reset the counter.
- \* Parameters: -n number of snacks of each type
- \* Generation: No randomization.

## <span id="page-19-2"></span>31 Mprime

## Mprime

- \* Origin: Drew McDermott. Used in the AIPS-1998 competition.
- \* Adaptions: Translated all predicate names to get a more intuitive notation. Also use typing. Operator for passing on fuel from one location to another could, in the original version, be instantiated with the same location as origin and destination city, which caused the amount of fuel in that city to increase one unit. Changed that such that origin and destination cities must be different. NOTE: in the aibasel benchmarks repo, the reformulated domain no-mprime does a similar translation of predicate names but doesn't use typing. It also doesn't use the described fix (which the mprime domain of that repo does, however).
- \* Description: Typed STRIPS domain; the name results from Mystery' (see below). Logistics variant where trucks move on a map of locations. Additionally, trucks have only limited transportation capacity, and there are constraints on the amount of fuel. Each location has initially a certain amount of fuel available. Moving a truck away from a location decreases the amount of fuel at that location by one. If a location has more than one fuel item, then it can pass a fuel item over to a different location.
- \* Parameters:
	- \* -l number of locations
	- \* -f maximal amount of fuel at a location
	- \* -s maximal amount of transportation capacity (space)
	- \* -v number of trucks (vehicles)
	- \* -c number of cargos
- \* Generation: Create a simple map of -l locations such that location i is linked to location i%2B1, and location -l is linked to location 1. Randomly assign transportation capacity between 1 and -s to all vehicles, and fuel between 0 and -f to all locations. Distribute cargo origin and destination locations randomly over all locations, likewise for the starting locations of the vehicles.

#### <span id="page-20-0"></span>32 Mystery

## Mystery

- \* Origin: Drew McDermott. Used in the AIPS-1998 competition.
- \* Adaptions: Translated all predicate names to get a more intuitive notation. Also use typing. NOTE: in the aibasel benchmarks repo, the reformulated domain no-mystery does a similar translation of predicate names but doesn't use typing. This is not to be confused with the IPC'11 domain nomystery for which there is also a generator here.
- \* Description: Typed STRIPS domain; the name is because the original specified the semantics in a disguised manner by using unintuitive names for the predicates and constants. The domain is the same like the Mprime domain above, except that there is no way of passing on fuel between locations.
- \* Parameters:
	- \* -l number of locations
	- \* -f maximal amount of fuel at a location
	- \* -s maximal amount of transportation capacity (space)
	- \* -v number of trucks (vehicles)
	- \* -c number of cargos
- \* Generation: Exactly like in Mprime.

### <span id="page-21-0"></span>33 Nomystery

Nomystery is a transportation domain designed to study resource constrained planning [1,2]. In this domain, a truck moves in a weighted graph; a set of packages must be transported between nodes; actions move along edges, and load/unload packages; each move consumes the edge weight in fuel. In brief, Nomystery is a straightforward problem similar to the ones contained in many IPC benchmarks. Its key feature is that it comes with a domain-specific optimal solver allowing to control the constrainedness of the resources. The generator first creates a random connected undirected graph with n nodes, and it adds k packages with random origins and destinations. The edge weights are uniformly drawn between 1 and an integer W. The optimal solver computes the minimum required amount of fuel M, and the initial fuel supply is set to  $[C \times M]$ , where  $C \geq 1$  is a (float) input parameter of the generator. The parameter C denotes the ratio between the available fuel vs. the minimum amount required. The problem becomes more constrained when C approaches 1.

A ubiquitous feature of planning problems is the need to economize limited resources such as fuel or money. While heuristic search, mostly based on relaxation heuristics, is currently the superior method for most varieties of planning, its ability to solve critically resource-constrained problems is limited: relaxation heuristics basically ignore the resource consumption by actions. Nomystery generator is a nice test domain to study the behavior of planning algorithms in planning problems with resources.

There are two ways to scale problem difficulty in Nomystery: increasing the number of packages and locations, and decreasing C. The generator is very fast up to 18 locations and 18 packages. Two types of encoding can be used for the problems: Hard and Hard-cost. The only difference is in the action costs. While all actions have a unit cost in Hard encoding, in Hard-cost version action costs are equal to the amount of fuel consumed by the action. Therefore, the total cost of a plan for Hard-cost encoding equals the amount of fuel consumed in the plan. In Hard encoding, problems with 12 locations and 12 packages become quite challenging for state of the art planners when C is close 1 [1]. Hard-cost encoding makes the problems easier for the current planners. The reason is that the heuristic functions that consider costs are not any more completely ignorant to the resource consumption of actions. However, this type of encoding is not always feasible for resource planning; there might be several resources and the cost of the plan might be different from the amount of the resource consumption. However, our initial experiments show problems in this encoding with 12 locations and 15 packages become challenging for current planners when C is close to 1.

From the two versions of the domain we have chosen the non-cost one (cost of the plan and resource consumption are not related). As the domain creator says, this is the most difficult one of the two formulations. In addition, it is the less similar to the Transport domain. According to the domain creator planners find it difficult to solve problems with more than 12 locations and 12 packages when the constraint on the resource tends to 1. For the satisficing track, problems 1-10 start with 6 locations and 6 packages with c=1.5 and each problem increases 1 package and 1 location to the previous one (so problem 10 has 15 packages and 15 locations). Problems 11-20 also start in 6-6 and increase parameters by 1, but in this case c=1.1.

For the optimal track, we developed a first version where problems 1-10 start with 2 locations and 1 package with c=1.5 and each problem increases 1 location and 1 package to the previous one (so problem 10 has 10 packages and 11 locations). Problems 11-20 also start in 2-1 and increase parameters by 1, but in this case c=1.1. This version resulted to be quite simple, so we generated a tougher one. We started with 4 locations and 3

packages (last problem had 13 locations and 12 packages) with c=1.5 and c=1.1. That version was also quite simple, so a third one has been generated. From experiments it seems the lower the constraint the easier the problems are for the optimal planners: the search space is pruned quickly as the cost limits the number of applicable actions. Taking that into account we have generated problems with  $c=1.1$ , 1.5 and 2.0. Problems 1-6 have c=1.1 and start in 9 locations and 8 packages till 14-13. From 7-13 c=1.5, starting in 8 locations and 7 packages. Problems 14-20 are like 7-13 but with c=2.0.

## <span id="page-22-0"></span>34 Npuzzle

N-Puzzle Domain: ----------------

This is the classic NxN sliding puzzle domain. It has received a large amount of attention from search researchers and in particularly has been studied in the context of macro learning.

## <span id="page-22-1"></span>35 Nurikabe

Instance Generator for Nurikabe

Alvaro Torralba <torralba@cs.uni-saarland.de> Florian Pommerening <florian.pommerening@unibas.ch>

This is a version of the Floortile domain where a robot must paint a certain pattern in a grid and cannot move into locations that have already been painted. The pattern is not decided in advance, but instead it must fulfill the constraints of a simplified Nurikabe puzzle. The grid has some positions marked with a number. When the robot is on top of a cell with a number N on it, it can start the paint action so that the next N cells (including the current position) will be painted. There is an additional constraint that two adjacent cells cannot belong to cells of different groups.

## <span id="page-22-2"></span>36 Openstacks

generate\_problems.cpp:

Ioannis's program for generating the text files that define the Openstacks instances. The ICAPS benchmark set was created with something like the following calls:

./generate\_problems 5 34 1 1 1 XXX ./generate\_problems 5 20 5 1 3 XXX ./generate\_problems 30 60 10 1 3 XXX ./generate\_problems 80 100 20 1 3 XXX

where XXX is the density parameter which has unfortunately been lost (20? 25? 30? 40?). For generating additional benchmark instances, the Python script (below) should be preferred.

Notes on attribute selection: - A very high-density seems to simplify the problem with blind search.

- For OPT in IPC'08 they scaled both products and orders at the same time, with a linear scaling of +1
- For SAT, in IPC'14 they started at 170 for both. The scaling factor was +20 in both cases.

generate\_problems.py:

A Python version of Ioannis's program which fixes a few issues with the C++ program:

- \* When an order is empty, some product is chosen uniformly randomly to make it nonempty. Due to an off-by-one error, the last product could never be chosen for this.
- \* Similarly, unused products would randomly be added to one order. Due to an off-by-one error, the last order could never be selected for this.
- \* The original code shuffled the orders after generating the problem matrix. However, this shuffling was not completely uniform. To see this, consider e.g. a 5x5 problem, where the shuffling algorithm would uniformly compute ten random numbers in the range  $\{0, \ldots, \}$ 4}, which gives 5^10 atomic events with uniform probability. From this random information, it's not possible to select between 5! = 120 permutations uniformly since 120 does not divide 5^10.
- \* More seriously, the original code did not shuffle the products. Adjacent products are correlated in that they tend to be useful for the same orders, so this may introduce some bias for planners that for whatever (tie-breaking) reason process the products in some kind of sequential order.

generate\_pddl.cpp:

Ioannis's program for generating PDDL code from the text files generated by generate\_problems. Need to change various global variables (opt, sat, all, ADL, negated, semiground, temporal, numeric, net\_benefit) to affect which problem set is generated.

generator.py:

Combination of generate\_problems.py and generate\_pddl.cpp in Python. This generator version can only generate the sequential STRIPS version with negative preconditions. In contrast to the original generator files, this script only generates a single task per call.

From IPC'11:

**Openstacks** 

From the original domain description: This domain was first used at IPC-2006. The openstacks domain is based on the "minimum maximum simultaneous open stacks" combinatorial optimization problem, which can be stated as follows: A manufacturer has a number of orders, each for a combination of different products, and can only make one product at a time.

The total required quantity of each product is made at the same time (because changing from making one product to making another requires a production stop). From the time that the first product included in an order is made to the time that all products included in the order have been made, the order is said to be "open" and during this time it requires a "stack" (a temporary storage space). The problem is to order the making of the different products so that the maximum number of stacks that are in use simultaneously, or equivalently the number of orders that are in simultaneous production, is minimized (because each stack takes up space in the production area).

The problem is NP-hard and known to be equivalent to several other problems. It was recently posed as a challenge problem for the constraint programming community (see http://www.dcs.st-and.ac.uk/~ipg/challenge/).

Note that this is an optimization problem: for any instance of the problem every ordering of the making of products is a solution, which at worst uses as many simultaneously open stacks as there are orders. Thus, finding a plan is quite trivial (in the sense that there exists a domain-specific linear-time algorithm that solves the problem), but finding a plan of high quality is hard (even for a domain-specific algorithm).

There are two versions of this domain, STRIPS and ADL. As there are few ADL compliant planners and in the last IPC there were not too much differences in results between both versions, we have not generated ADL problems for this IPC. In the STRIPS version the goal is to minimize the total number of stacks. The number of stacks is represented using symbols and universally quantified preconditions have been replaced by multiple semi-ground actions. Note that this requires a different domain file for each problem.

For the satisficing track, in the 2008 competition, objects ranged from 5 to 100. For the first 12 problems, three versions with the same difficulty were created and objects were increased by 5 from one triplet to the next (i.e. problems 1, 2 and 3 were similar, with 5 objects; problems 4, 5 and 6 had 10 objects...). From 13 to 24 objects were increased by 10, while for the last 6, objects were increased by 20. The density parameter has been lost. For IPC 2011, as in the other reused domains, we reused the 10 first problems. From 11 to 20, objects are increased starting from 130 by 30, and 2 problems of the same size have been created, one with density = 20 and the other with density = 80.

The selected problems are (numbers in parenthesis are number of objects of each new problem):

problem old best problem old best p01 p21 6 p11 (130) p02 p22 16 p12 (130) p03 p24 19 p13 (160) p04 p25 19 p14 (160)

p05 p26 15 p15 (190) p06 p27 18 p16 (190) p07 p20 13 p17 (220) p08 p28 33 p18 (220) p09 p29 31 p19 (250) p10 p30 35 p20 (250)

For the optimal track, in the IPC 2008 a total of 9 problems were not solved by any planner (problem 20 and from 23 to 30). As in the satisficing version, there is no record of the density used to generate the problems. The first problem in IPC 2008 started with 5 objects and each problem had 1 object more than the previous one. So problem 30 had 34 objects.

Five first problems were quite simple so they have been removed from the selection. This results in 16 problems previously solved and 4 non solved for this edition. The selected problems are:

problem old optimal problem old optimal p01 p6 2 p11 p15 4 p02 p7 5 p12 p16 4 p03 p8 5 p13 p17 4 p04 p9 3 p14 p18 3 p05 p10 3 p15 p19 4 p06 p11 4 p16 p21 3 p07 p12 3 p17 p20 p08 p13 4 p18 p23 p09 p14 4 p19 p24 p10 p22 4 p20 p25 -

## <span id="page-25-0"></span>37 Parking

This domain involves parking cars on a street with N curb locations where cars can be double parked but not triple parked. The goal is to move from one configuration of parked cars to another configuration by driving cars from one curb location to another. The problems in the competition contain 2\*(N-1) cars, which allows one free curb space and guarantees solvability. The problem difficulty is scaled by increasing the number of curb locations. This domain is isomorphic to a bounded-table blocks world domain where there are N table locations and  $2*(N-1)$  blocks and towers are only allowed to contain 2 blocks.

OPT 11: from 7 to 12 curbs, several instances of the same size OPT 14: from 7 to 11 curbs, several instances of the same size

## <span id="page-25-1"></span>38 Pathways

Pathways-Propositional Problem file generator Authors: Yannis Dimopoulos, Alfonso Gerevini and Alessandro Saetti ===================================================================

Usage: pathways [options]

Command line options: -out <file> Set the problem file name -n <string> Set the problem name (default PathwaysProb)

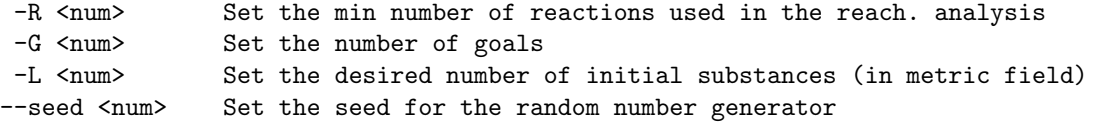

The reactions in the generated problems are based on files "Pathways-SimpleSubs" and "Pathways-Reactions". The generator selects reactions and defines goals according to an algorithm that performs a sort of reachability analysis. The command lines used to generate the IPC5 problems of Pathways-Propositional are:

pathways --seed 2004 -out pfile01 -R 12 -G 01 -L 3 -n Pathways-01 > domain-dummyAct.pddl pathways --seed 1146 -out pfile02 -R 24 -G 02 -L 3 -n Pathways-02 > domain-dummyAct.pddl pathways --seed 126053358 -out pfile03 -R 36 -G 03 -L 3 -n Pathways-03 > domain-dummyAct.pddl pathways --seed 6800456 -out pfile04 -R 48 -G 04 -L 3 -n Pathways-04 > domain-dummyAct.pddl pathways --seed 387462 -out pfile05 -R 72 -G 06 -L 7 -n Pathways-05 > domain-dummyAct.pddl pathways --seed 231459 -out pfile06 -R 96 -G 08 -L 10 -n Pathways-06 > domain-dummyAct.pddl pathways --seed 2211674 -out pfile07 -R 132 -G 11 -L 10 -n Pathways-07 > domain-dummyAct.pddl pathways --seed 32908700 -out pfile08 -R 144 -G 12 -L 17 -n Pathways-08 > domain-dummyAct.pddl pathways --seed 21545433 -out pfile09 -R 156 -G 13 -L 12 -n Pathways-09 > domain-dummyAct.pddl pathways --seed 3286431 -out pfile10 -R 168 -G 14 -L 14 -n Pathways-10 > domain-dummyAct.pddl pathways --seed 1276765 -out pfile11 -R 180 -G 15 -L 10 -n Pathways-11 > domain-dummyAct.pddl pathways --seed 1062006 -out pfile12 -R 192 -G 16 -L 17 -n Pathways-12 > domain-dummyAct.pddl pathways --seed 428365421 -out pfile13 -R 204 -G 17 -L 19 -n Pathways-13 > domain-dummyAct.pddl pathways --seed 871235621 -out pfile14 -R 216 -G 18 -L 18 -n Pathways-14 > domain-dummyAct.pddl pathways --seed 281837981 -out pfile15 -R 228 -G 19 -L 18 -n Pathways-15 > domain-dummyAct.pddl pathways --seed 78854 -out pfile16 -R 240 -G 20 -L 22 -n Pathways-16 > domain-dummyAct.pddl pathways --seed 1216 -out pfile17 -R 252 -G 21 -L 20 -n Pathways-17 > domain-dummyAct.pddl pathways --seed 763451 -out pfile18 -R 288 -G 24 -L 20 -n Pathways-18 > domain-dummyAct.pddl pathways --seed 432102 -out pfile19 -R 312 -G 26 -L 24 -n Pathways-19 > domain-dummyAct.pddl pathways --seed 40275209 -out pfile20 -R 324 -G 27 -L 21 -n Pathways-20 > domain-dummyAct.pddl pathways --seed 8465321 -out pfile21 -R 336 -G 28 -L 22 -n Pathways-21 > domain-dummyAct.pddl pathways --seed 9347325 -out pfile22 -R 348 -G 29 -L 21 -n Pathways-22 > domain-dummyAct.pddl pathways --seed 723452 -out pfile23 -R 360 -G 30 -L 25 -n Pathways-23 > domain-dummyAct.pddl pathways --seed 98766 -out pfile24 -R 372 -G 31 -L 28 -n Pathways-24 > domain-dummyAct.pddl pathways --seed 276314 -out pfile25 -R 396 -G 33 -L 34 -n Pathways-25 > domain-dummyAct.pddl pathways --seed 82254 -out pfile26 -R 408 -G 34 -L 29 -n Pathways-26 > domain-dummyAct.pddl pathways --seed 447198776 -out pfile27 -R 420 -G 35 -L 30 -n Pathways-27 > domain-dummyAct.pddl pathways --seed 8632 -out pfile28 -R 444 -G 37 -L 35 -n Pathways-28 > domain-dummyAct.pddl pathways --seed 822562 -out pfile29 -R 468 -G 39 -L 27 -n Pathways-29 > domain-dummyAct.pddl pathways --seed 37463 -out pfile30 -R 480 -G 40 -L 27 -n Pathways-30 > domain-dummyAct.pddl

The atoms in ":goal" field are dummy. Each of these command line also outputs a set of dummy operators, whose (disjunctive) preconditions state the real goals of the planning problem.

\*\*NOTE\*\*: The generator may produce unsolvable tasks.

#### <span id="page-26-0"></span>39 Pegsol

Peg Solitaire

## <span id="page-27-0"></span>40 Rovers

2021 June fix: visible\_from output was not using the correct data, so all objectives were visible from waypoint0 to waypoingN. Apart from heavily impacting the diversity of the generated instances, this could cause some instances to be unsolvable (e.g. when waypoint0 and 1 are not reachable by the rover).

------------------------------

Inspired by planetary rovers problems, this domain requires that a collection of rovers navigate a planet surface, finding samples and communicating them back to a lander.

Strips: The Strips version is an interesting challenge in its own right. In addition, a minor subtlety in the encoding is used to prevent parallel communication between rovers and the lander: communication actions precondition on the channel to the lander being free, and then both add and delete this fact. Because deletes occur before adds this has the over all effect of leaving the channel free, but it makes the fact a "moving target" which prevents a concurrent action from using the fact. Some planners find this mechanism difficult to handle.

```
Useage: rovergen [-s|-t|-n|-u|-f <filename>]
                <seed> <#rovers> <#waypoints> <#objectives> <#cameras> <#n-goals>
```
IPC instances p01: 1 4 2 1 3 p10: 4 7 4 6 11 p20: 8 25 8 7 20 p30: 10 50 8 14 25 p40 14 100 11 15 69

### <span id="page-27-1"></span>41 Satellite

Fix June 2021:

Added code to make sure that: - all modes are supported by at least one instrument

- all observations are interesting

This ensures that some observations can be made, so that all instances have at least a goal.

```
---------------------------------
Usage: satgen [-T \langle d \rangle - u| - s| - t| - n| - c] <seed> <#s> <#i> <#m> <#t> <#c>
        where: #s = number of satellites, #i = max instruments/satellite,
                 #m = number of modes, #t = number of targets
                 #o = number of observations
```
IPC instances:

1 1 3 7 3 10 3 5 205 178

Clearly, what we scale is the number of modes, targets, satellites, and observations. Number of instruments per satellite we may fix to 3. Targets should be at least 5

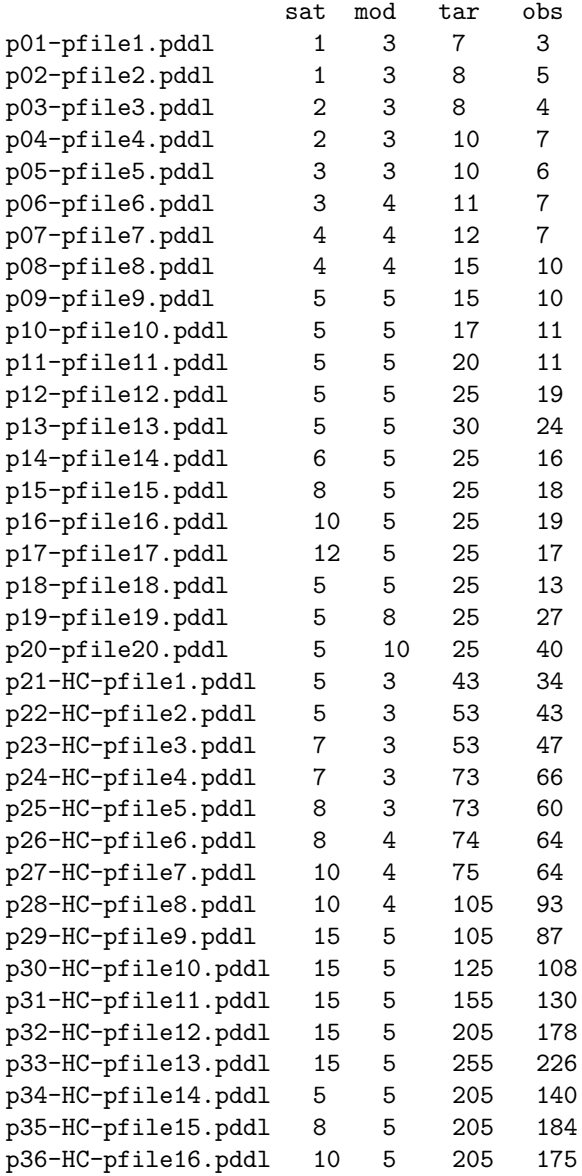

## <span id="page-28-0"></span>42 Scanalyzer

IPC instances:

 $prob\_no = 1$ 

```
for half_segment_ids in [ [""], ["a", "b"] ]:
   for size in xrange(1,11):
        for problem_type in [ (1,1), (size,1), (1,size), (size,size), "simple" ]:
            filename = "p%03d.pddl" % prob_no
            create_pddl(half_segment_ids, problem_type, size, prob_no, filename)
            prob_no += 1
Selection in IPC:
(half_segment_ids, problem_type, size)
11: [''], (1, 1), 3
12: [''], (3, 1), 3
14: [''], (3, 3), 3
16: [''], (1, 1), 4
17: [\}''], (4, 1), 4
19: [''], (4, 4), 4
21: [''], (1, 1), 5
22: [''], (5, 1), 5
24: [''], (5, 5), 5
26: [\}''], (1, 1), 6
27: [''], (6, 1), 6
29: [''], (6, 6), 6
31: [''], (1, 1), 7
32: [''], (7, 1), 7
34: [''], (7, 7), 7
36: [''], (1, 1), 8
37: [''], (8, 1), 8
39: [''], (8, 8), 8
41: [''], (1, 1), 9
42: [\}''], (9, 1), 9
44: [''], (9, 9), 9
51: ['a', 'b'], (1, 1), 1
52: ['a', 'b'], (1, 1), 1
54: ['a', 'b'], (1, 1), 1
56: [ a', b'], (1, 1), 257: ['a', 'b'], (2, 1), 2
59: [2a', b'], (2, 2), 2
61: ['a', 'b'], (1, 1), 3
62: ['a', 'b'], (3, 1), 3
```
## <span id="page-29-0"></span>43 Schedule

64: ['a', 'b'], (3, 3), 3

## Schedule

- Origin: One variation appears in the Prodigy collection by Manuela Veloso. Prepared for the AIPS-2000 competition by Fahiem Bacchus.
- Adaptions: None.
- Description: Typed ADL domain using conditional effects. Encodes a simple Scheduling kind of problem where a number of objects need to be processed using a collection of machines. Possible actions are polishing, punching holes, painting etc. All actions need uniform time, which is modelled by a do-time-step operator. If that operator

is applied, then all busy machines are no longer busy, and all scheduled objects are no longer scheduled - this is also an example of the kind of conditional effects that are used in the representation. Parameters: (without significant changes to the domain, parameters -s to -o can not be arbitrarily increased) -p number of objects (parts) -s number of shapes (maximal 3: cylindrical, circular, oblong) \* -c number of colors (maximal 4) -w number of different widths of holes (maximal 3) -o number of orientations of holes (maximal 2) -Q probability that a part needs to be made cylindrical \* -W probability that a part is initially coloured \* -E probability that a part needs to be coloured -R probability that a part has a hole initially -T probability that a part needs to have a hole -Y probability that a part needs to have a specific surface condition Generation: All parts are given a random initial shape and surface condition. With the respective probability, they are given random colours or holes. In the goal state, they need, with the respective probabilities, to be cylindrical (which is the only shape that can be

produced by the machines), to be randomly coloured, to have a random

hole, and to have a random goal surface condition.

<span id="page-30-0"></span>44 Snake

2021 June bugfix:

- The generator assumed that at least 1 apple will be spawn. Now it is fixed and instances can be generated where no apples are spawn (you only need to pick the ones that were already there).

- Reduced the maximum number of apples by 1 when the grid has an odd number of cells, as they may be hamiltonian paths. This ensures that all instances using an empty grid are solvable (if other types of grids are used solvability needs to be ensured by other means).

------------------------

Instance Generator for Snake

Alvaro Torralba <torralba@cs.uni-saarland.de> Florian Pommerening <florian.pommerening@unibas.ch>

In the game Snake, a snake moves around a grid. There is a number of apples in some grid cells and when the snake moves into one of these locations, it eats the apple, extends its length by one, and a new apple may spawn. In this version uncertainty has been removed by deciding the location where apples will spawn in advance. Except for the end of the game, there will be more than one apple on the board at the same time.

Interesting properties: dead-end states

## <span id="page-31-0"></span>45 Sokoban

This generator has not been used for IPC 2011. All the problems have been taken from IPC 2008.

The IPC 2011 organizers

\* pddl-generators note

'build-program.py' converts microban / multiban / hexoban data into PDDL.

'choose-suite.py' analyzes instances in 'rolling\_stone\_data.py' and select problem instances for satisficing and optimal track.

From the message above, it seems these problem generators (which are based on existing microban benchmarks etc.) are not used for IPC2011.

Scripts in 'random/' are randomized generators that are used for generating instances for IPC2008, which was also used for IPC2011.

usage:

OPTIONS DESCRIPTIONS

```
-n <num> grid size (minimal 5)
-b <num> number of boxes (minimal 1)
-w <num> number of walls (minimal 0)
-s <num> random seed
```
### <span id="page-31-1"></span>46 Spanner

A worker is in a shed, containing a number of spanners, and at a gate some distance away there are a number of nuts that must be tightened. Crucially, once the worker has left the shed they cannot return. Also, the spanners are fragile, so once used to tighten a nut they break, and then cannot be used to tighten another. The goal is planning to pick-up the spanners and tighten the nuts. This is an interesting domain for learning, as it has a directed search space, and is challenging for planners employing an 'ignore delete lists' relaxation.

Origin: Created for IPC 2011 by Amanda Coles, Andrew Coles, Maria Fox and Derek Long.

## <span id="page-31-2"></span>47 Spider

In the solitaire game "Spider solitaire" stacks of cards of the same suit can be moved from a pile to another and cards can be placed on a card with a value that is higher by one (of any suit). In contrast to the real game, all cards are face-up from the start, to remove uncertainty. Movement of stacks of cards could be easily modeled with derived predicates but here we use auxiliary 0-cost

actions that update the state.

Origin: IPC 2018

#### <span id="page-32-0"></span>48 Storage

Problem generator for Storage-Propositional Authors: Alfonso Gerevini and Alessandro Saetti ===============================================

```
storage [options] file
```
Command line options: -h Display this help -p Set the number of problem (header of the problem file) -n Set the number of hoists (default 3) -d Set the number of depots (default 1) -o Set the number of containers (default 1) -s Set the number of store-areas (default 9) -c Set the number of crates (default 5) -e Set seed for random number generator (must be different from 0)

#### Constraints:

Number of number of crates <= store-areas Number of number of depots <= store-areas Number of number of hoists <= store-areas

3 < Number of crates / Number of containers <= 4

The command lines used to generate the IPC5 problems of Storage-Propositional are:

storage -p 01 -o 1 -e 2005 -c 1 -n 1 -s 1 -d 1 pfile01 storage -p 02 -o 1 -e 2005 -c 1 -n 2 -s 2 -d 1 pfile02 storage -p 03 -o 1 -e 2005 -c 1 -n 3 -s 3 -d 1 pfile03 storage -p 04 -o 1 -e 2005 -c 2 -n 1 -s 4 -d 1 pfile04 storage -p 05 -o 1 -e 2005 -c 2 -n 2 -s 4 -d 1 pfile05 storage -p 06 -o 1 -e 2005 -c 2 -n 3 -s 4 -d 1 pfile06 storage -p 07 -o 1 -e 2005 -c 3 -n 1 -s 6 -d 1 pfile07 storage -p 08 -o 1 -e 2005 -c 3 -n 2 -s 6 -d 1 pfile08 storage -p 09 -o 1 -e 2005 -c 3 -n 3 -s 6 -d 1 pfile09 storage -p 10 -o 1 -e 2005 -c 4 -n 1 -s 8 -d 1 pfile10 storage -p 11 -o 1 -e 2005 -c 4 -n 2 -s 8 -d 1 pfile11 storage -p 12 -o 1 -e 2005 -c 4 -n 3 -s 8 -d 1 pfile12 storage -p 13 -o 2 -e 2005 -c 5 -n 1 -s 10 -d 2 pfile13 storage -p 14 -o 2 -e 2005 -c 5 -n 2 -s 10 -d 2 pfile14 storage -p 15 -o 2 -e 2005 -c 5 -n 3 -s 10 -d 2 pfile15 storage -p 16 -o 2 -e 2005 -c 06 -n 3 -s 12 -d 2 pfile16 storage -p 17 -o 2 -e 2005 -c 07 -n 3 -s 14 -d 2 pfile17 storage -p 18 -o 2 -e 2005 -c 08 -n 3 -s 16 -d 2 pfile18 storage -p 19 -o 3 -e 2005 -c 09 -n 3 -s 18 -d

```
containers 1 crates 1 hoists 1 store_areas 1 depots 1
containers 1 crates 1 hoists 2 store_areas 2 depots 1
containers 1 crates 1 hoists 3 store_areas 3 depots 1
containers 1 crates 2 hoists 1 store_areas 4 depots 1
containers 1 crates 2 hoists 2 store_areas 4 depots 1
containers 1 crates 2 hoists 3 store_areas 4 depots 1
containers 1 crates 3 hoists 1 store_areas 6 depots 1
containers 1 crates 3 hoists 2 store_areas 6 depots 1
containers 1 crates 3 hoists 3 store_areas 6 depots 1
containers 1 crates 4 hoists 1 store_areas 8 depots 1
containers 1 crates 4 hoists 2 store_areas 8 depots 1
containers 1 crates 4 hoists 3 store_areas 8 depots 1
containers 2 crates 5 hoists 1 store_areas 10 depots 2
containers 2 crates 5 hoists 2 store_areas 10 depots 2
containers 2 crates 5 hoists 3 store_areas 10 depots 2
containers 2 crates 6 hoists 3 store_areas 12 depots 2
containers 2 crates 7 hoists 3 store_areas 14 depots 2
containers 2 crates 8 hoists 3 store_areas 16 depots 2
containers 3 crates 9 hoists 3 store_areas 18 depots
```
#### <span id="page-33-0"></span>49 Termes

Instance Generator and solver for TERMES domain: Alvaro Torralba <torralba@cs.uni-saarland.de> Florian Pommerening <florian.pommerening@unibas.ch>

This domain models the Harvard TERMES robots, based on termites. They cannot only carry blocks but also climb on them so that they can build complex structures. This domain, in its full generality, is a multi-agent planning benchmark, but here we model only a single robot.

Domain submitted by Sven Koenig and Satish Kumar:

S. Koenig and S. Kumar. A Case for Collaborative Construction as Testbed for Cooperative Multi-Agent Planning. In Proceedings of the ICAPS-17 Scheduling and Planning Applications Workshop (SPARK), 2017.

#### <span id="page-33-1"></span>50 Tetris

## TETRIS DOMAIN GENERATOR. ## IPC 2014 ## author: Mauro Vallati -- University of Huddersfield Usage: generator.py <grid\_size> <conf\_blocks> line numbers is used for defining number of lines of the screen. The number of column is fixed at 4. E.g., 8-> 8x4 grid. Only odd numbers accepted. conf\_blocks: 1 -> only 1x1 square blocks 2 -> only 2x1 blocks

3 -> only L-shaped blocks 4 -> mix of blocks

\*\* Take care, generator can return unsolvable instances!! \*\*

#### <span id="page-34-0"></span>51 Tidybot

Tidybot Author: Bhaskara Marthi

From the original description: The Tidybot domain models a household cleaning task, in which one or more robots must pick up a set of objects and put them into goal locations. The world is structured as a 2d grid, divided into navigable locations and surfaces on which objects may lie. Robots have a gripper, which moves relative to the robot, up to some maximum radius. Existing objects block the gripper, so that it may be necessary to move one object out of the way to put another one down. Robots can carry one object at a time in the gripper, but may also make use of a cart, that can hold multiple objects. The instance generator creates worlds that contain rectangular surfaces ("tables"), as well as U-shaped enclosures ("cupboards"), which are the goal locations of objects.

In many real-world problems, the difficulty is due to the large state space and number of objects, rather than due to complex, "puzzle-like" combinatorial constraints. Humans are able to quickly find feasible solutions in such domains, because they seem to be able to decompose the problem into separate parts and make use of the geometrical structure. This domain is thus intended to exercise the ability of planners to find and exploit structure in large but mostly unconstrained problems.

Optimal reasoning in such problems is challenging for humans as well, and a secondary motivation for the domain is to test the ability to do optimal reasoning in geometrically structured worlds. The presence of the carts adds another combinatorial decision: it might be worthwhile to spend some time fetching the cart to avoid later having to go back and forth with each object.

The instance generator is provided as a .jar file, together with the source code (in the Clojure language). To generate an instance: java -cp tidybot.jar tidybot world-size num-tables num-cupboards table-min-size table-max-size cupboard-size

The number of objects will be num-cupboards \* objects-per-cupboard, where objects-per-cupboard = (cupboard-size - 2)^2. Thus, num-cupboards should be  $>= 1$ , otherwise there will be no objects. It is recommended to set cupboard-size = 4. Scaling world-size will then increase the number of literals/states, while scaling num-cupboards will increase the number of objects and goals. Scaling num-tables will tend to make the domain more constrained (since there are more obstacles), and also to increase the branching factor, since there are more places to set objects down.

Problems with the same size can be quite different in difficulty, so we

will generate various problems of the same size. The automatic generator returns error quite often (9 out of 10 times at least) when the size of the world is lower than 9. But problems with size 9 are quite challenging even for the satisficing planners. In addition some of the generated problems are unsolvable or are equal to other generated problems. This makes it quite hard to generate problems for this domain.

For the satisficing track, problems with world size=8 are solved quite easily, but problems with size=9 are challenging. The following table shows the parameters chosen for the problems at IPC 2011.

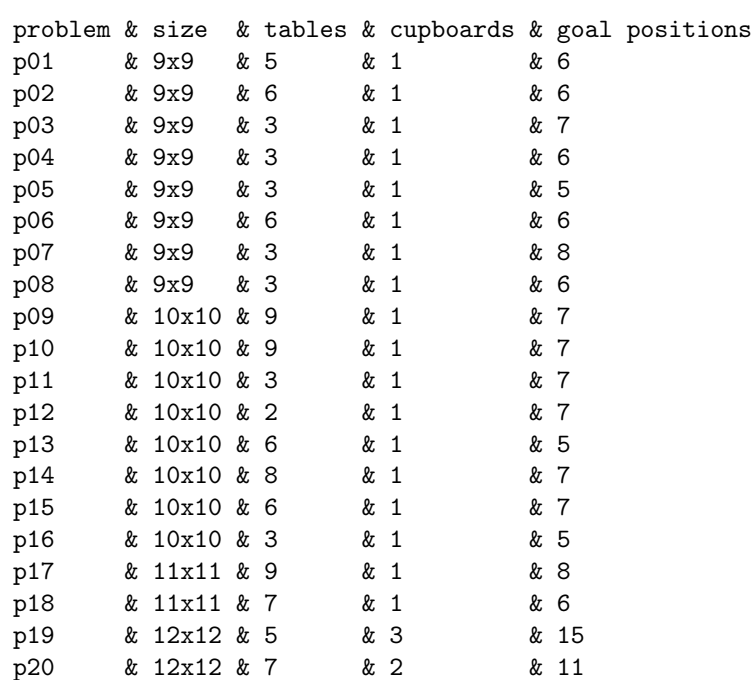

problem & size & tables & cupboards & goal positions

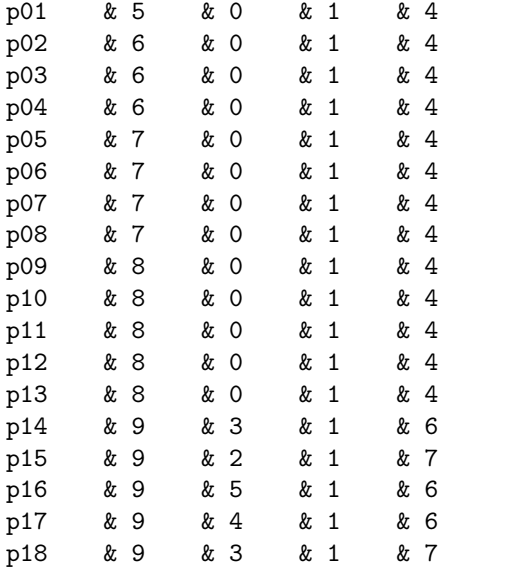

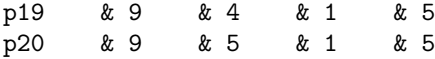

## <span id="page-36-0"></span>52 Tpp

TPP-Propositional Problem file generator Authors: Alfonso Gerevini and Alessandro Saetti ===============================================

Usage: gen-TPP [options] file

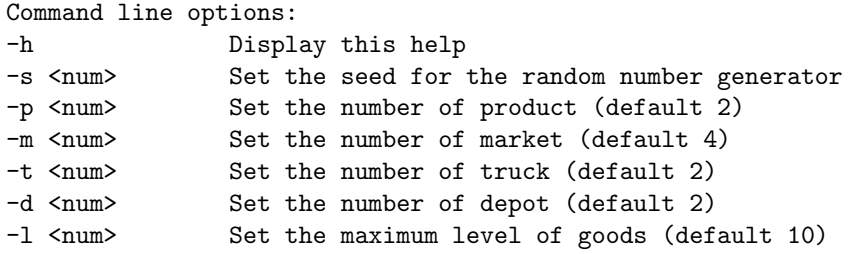

The command lines used to generate the IPC5 problems of TPP-Propositional are:

gen-TPP -s 2006 -m 1 -p 1 -t 1 -d 1 -l 1 pfile01 gen-TPP -s 2006 -m 1 -p 2 -t 1 -d 1 -l 1 pfile02 gen-TPP -s 2006 -m 1 -p 3 -t 1 -d 1 -l 1 pfile03 gen-TPP -s 2006 -m 1 -p 4 -t 1 -d 1 -l 1 pfile04 gen-TPP -s 2006 -m 2 -p 5 -t 2 -d 1 -l 1 pfile05 gen-TPP -s 2006 -m 2 -p 6 -t 2 -d 1 -l 2 pfile06 gen-TPP -s 2006 -m 2 -p 7 -t 2 -d 1 -l 2 pfile07 gen-TPP -s 2006 -m 2 -p 8 -t 2 -d 1 -l 2 pfile08 gen-TPP -s 2006 -m 3 -p 9 -t 3 -d 1 -l 2 pfile09 gen-TPP -s 2006 -m 3 -p 10 -t 3 -d 1 -l 2 pfile10 gen-TPP -s 2006 -m 3 -p 6 -t 3 -d 2 -l 3 pfile11 gen-TPP -s 2006 -m 3 -p 7 -t 3 -d 2 -l 3 pfile12 gen-TPP -s 2006 -m 4 -p 8 -t 4 -d 2 -l 3 pfile13 gen-TPP -s 2006 -m 4 -p 9 -t 4 -d 2 -l 3 pfile14 gen-TPP -s 2006 -m 4 -p 10 -t 4 -d 2 -l 3 pfile15 gen-TPP -s 2006 -m 4 -p 11 -t 4 -d 2 -l 4 pfile16 gen-TPP -s 2006 -m 5 -p 12 -t 5 -d 2 -l 4 pfile17 gen-TPP -s 2006 -m 5 -p 13 -t 5 -d 2 -l 4 pfile18 gen-TPP -s 2006 -m 5 -p 14 -t 5 -d 2 -l 4 pfile19 gen-TPP -s 2006 -m 5 -p 15 -t 5 -d 2 -l 4 pfile20 gen-TPP -s 2006 -m 6 -p 11 -t 6 -d 3 -l 5 pfile21 gen-TPP -s 2006 -m 6 -p 12 -t 6 -d 3 -l 5 pfile22 gen-TPP -s 2006 -m 6 -p 13 -t 6 -d 3 -l 5 pfile23 gen-TPP -s 2006 -m 6 -p 14 -t 6 -d 3 -l 5 pfile24 gen-TPP -s 2006 -m 7 -p 15 -t 7 -d 3 -l 5 pfile25 gen-TPP -s 2006 -m 7 -p 16 -t 7 -d 3 -l 6 pfile26 gen-TPP -s 2006 -m 7 -p 17 -t 7 -d 3 -l 6 pfile27 gen-TPP -s 2006 -m 7 -p 18 -t 7 -d 3 -l 6 pfile28 gen-TPP -s 2006 -m 8 -p 19 -t 8 -d 3 -l 6 pfile29 gen-TPP -s 2006 -m 8 -p 20 -t 8 -d 3 -l 6 pfile30

```
gen-TPP -s 2006 -m 8 -p 16 -t 8 -d 4 -l 10 pfile31
gen-TPP -s 2006 -m 8 -p 17 -t 8 -d 4 -l 10 pfile32
gen-TPP -s 2006 -m 9 -p 18 -t 9 -d 4 -l 10 pfile33
gen-TPP -s 2006 -m 9 -p 19 -t 9 -d 4 -l 10 pfile34
gen-TPP -s 2006 -m 9 -p 20 -t 9 -d 4 -l 10 pfile35
gen-TPP -s 2006 -m 9 -p 21 -t 9 -d 4 -l 15 pfile36
gen-TPP -s 2006 -m 10 -p 22 -t 10 -d 4 -l 15 pfile37
gen-TPP -s 2006 -m 10 -p 23 -t 10 -d 4 -l 15 pfile38
gen-TPP -s 2006 -m 10 -p 24 -t 10 -d 4 -l 15 pfile39
gen-TPP -s 2006 -m 10 -p 25 -t 10 -d 4 -l 15 pfile40
```
#### <span id="page-37-0"></span>53 Transport

./city-generator.py <a>><a>><<br/>size^(1/2)><degree><mindistance><trucks><packages><seed></>> ./two-cities-generator.py <nodes> <size^(1/2)> <degree> <mindistance> <trucks> <packages> <seed> ./three-cities-generator.py <nodes> <size^(1/2)> <degree> <mindistance> <trucks> <packages> <seed>

## <span id="page-37-1"></span>54 Trucks

Problem generator for Trucks-Propositional Authors: Yannis Dimopoulos, Alfonso Gerevini and Alessandro Saetti ==================================================================

trucks [options] file

Command line options:

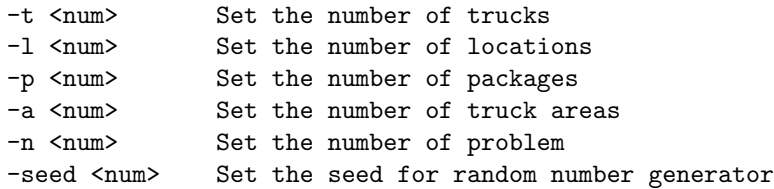

The command lines used to generate the IPC5 problems of Trucks-Propositional are:

```
gen-Trucks -seed 200416 -t 1 -l 3 -p 3 -a 2 -n 1 > pfile01
gen-Trucks -seed 9764618515 -t 1 -l 3 -p 4 -a 2 -n 2 > pfile02
gen-Trucks -seed 12605335814 -t 1 -l 3 -p 5 -a 2 -n 3 > pfile03
gen-Trucks -seed 680045613 -t 1 -l 3 -p 6 -a 2 -n 4 > pfile04
gen-Trucks -seed 1922597212 -t 1 -l 3 -p 7 -a 2 -n 5 > pfile05
gen-Trucks -seed 3846211 -t 1 -l 3 -p 8 -a 2 -n 6 > pfile06
gen-Trucks -seed 764310 -t 1 -l 4 -p 6 -a 3 -n 7 > pfile07
gen-Trucks -seed 234599 -t 1 -l 4 -p 7 -a 3 -n 8 > pfile08
gen-Trucks -seed 908548 -t 1 -l 4 -p 8 -a 3 -n 9 > pfile09
gen-Trucks -seed 78547 -t 1 -l 4 -p 9 -a 3 -n 10 > pfile10
gen-Trucks -seed 2216746 -t 1 -l 4 -p 10 -a 3 -n 11 > pfile11
gen-Trucks -seed 32087005 -t 1 -l 4 -p 11 -a 3 -n 12 > pfile12
gen-Trucks -seed 21454334 -t 1 -l 5 -p 9 -a 4 -n 13 > pfile13
gen-Trucks -seed 314313 -t 1 -l 5 -p 10 -a 4 -n 14 > pfile14
gen-Trucks -seed 1267652 -t 1 -l 5 -p 11 -a 4 -n 15 > pfile15
gen-Trucks -seed 1020061 -t 1 -l 5 -p 12 -a 4 -n 16 > pfile16
```

```
gen-Trucks -seed 4287421 -t 1 -l 5 -p 13 -a 4 -n 17 > pfile17
gen-Trucks -seed 871235621 -t 1 -l 5 -p 14 -a 4 -n 18 > pfile18
gen-Trucks -seed 28183798 -t 1 -l 6 -p 12 -a 5 -n 19 > pfile19
gen-Trucks -seed 78854 -t 1 -l 6 -p 13 -a 5 -n 20 > pfile20
gen-Trucks -seed 1216 -t 1 -l 6 -p 14 -a 5 -n 21 > pfile21
gen-Trucks -seed 92349 -t 1 -l 6 -p 15 -a 5 -n 22 > pfile22
gen-Trucks -seed 93543 -t 1 -l 6 -p 16 -a 5 -n 23 > pfile23
gen-Trucks -seed 76345 -t 1 -l 6 -p 17 -a 5 -n 24 > pfile24
gen-Trucks -seed 532323 -t 1 -l 7 -p 15 -a 6 -n 25 > pfile25
gen-Trucks -seed 432102 -t 1 -l 7 -p 16 -a 6 -n 26 > pfile26
gen-Trucks -seed 40275209 -t 1 -l 7 -p 17 -a 6 -n 27 > pfile27
gen-Trucks -seed 8465321 -t 1 -l 7 -p 18 -a 6 -n 28 > pfile28
gen-Trucks -seed 9347325 -t 1 -l 7 -p 19 -a 6 -n 29 > pfile29
gen-Trucks -seed 832250 -t 1 -l 7 -p 20 -a 6 -n 30 > pfile30
```
#### <span id="page-38-0"></span>55 Tsp

## TSP

- Origin: Obtained from Maria Fox and Derek Long.
- Adaptions: None.
- Description: Untyped STRIPS domain. Extremely simple version of TSP. The locations are connected by a complete graph, i.e. each location is accessible from each other location. The edges all have equal cost one moving operation - and the goal is simply to have all locations visited. An optimal solution simply visits all locations once in an arbitrary ordering.
- Parameters: -n number of locations
- Generation: No randomization.

## <span id="page-38-1"></span>56 Turnandopen

# Turn and Open (Temporal, Satisficing)

This is a temporal domain which appeared in ipc2011.

## Domain Description

In this domain, there are a number of robots with two gripper hands and a set of rooms containing balls. The goal is to find a plan to transport balls from a given room to another. There are doors that must be open to move from one room to another. In order to open a given door, the robot must turn the doorknob and open the door at the same time.

## Authors

Sergio Jiménez Celorrio

## Original File Names

| file | original name | |------------------|---------------| | domain.pddl | domain.pddl |

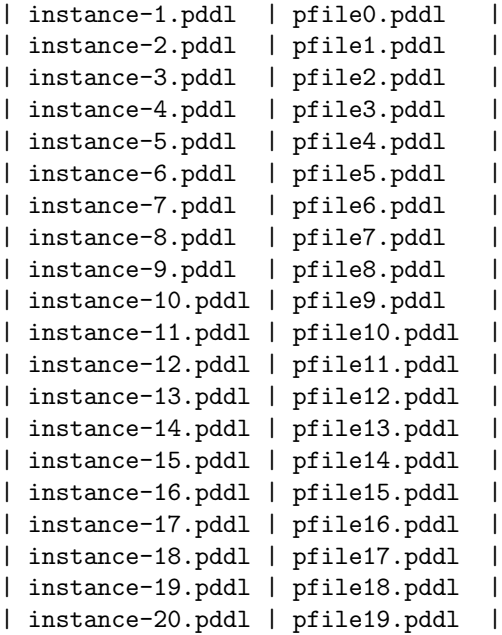

usage:

OPTIONS DESCRIPTIONS -n <num> number of robots (minimal 1) -r <num> number of rooms (minimal 1) -o <num> number of balls (minimal 1) -s <num> random seed

## <span id="page-39-0"></span>57 Tyreworld

## Tyreworld

- \* Origin: Stuart Russel. Adaption for multiple tyres by Jana Koehler. Taken from the [IPP][6] domain collection.
- \* Adaptions: None.
- \* Description: Typed STRIPS domain. Replace a flat tyre with a spare one. This involves fetching the tools (wrench, jack, pump) from the boot, undoing the nuts on the flat tyre, jacking up the (appropriate) hub(s), removing the tyre, doing up the spare one, etc. Adapted for several tyres by simply increasing the number of flat tyres to be replaced.
- \* Parameters: -n number of tyres.
- \* Generation: No randomization.

## <span id="page-39-1"></span>58 Visitall

usage:

OPTIONS DESCRIPTIONS

-n <num> size of square grid

```
-r <num> ratio of cells in the goal state
-u <num> number of unavailable locations ---which are randomly arranged
-s <num> random seed (optional)
IPC: -u 0 -n x Full (-r) and Half (-r) 0.5) instances
IPC 14 x from 5 to 18
```
As in the IPC, we follow two linear scalings: full and half

## <span id="page-40-0"></span>59 Woodworking

How to use the problem generator:

The problem generator creates X instances for the seq-sat and seq-opt tracks. It allows to change the available percentages of wood and the parts. To change them go to the end of the file and look for the tag tasks: tasks = [generate\_instance(size, wood\_factor)

for wood\_factor in [1.4, 1.2, 1.0] for size in range (3, 33, 3)]

The former generates 30 instances, 10 for each wood factor, starting in 3, ending in 33 and increasing by 3 from one to each other.

By default problems are created in sub-folders named "seq-sat" and "seq-opt" which have to exist before the script is run.

The default behavior is to generate problems with only one tool of each type, if more tools want to be created, the \_default\_machines constant has to be changed.

```
In its current form, the script generates the last 4 problems of IPC 2011:
p17-->p17 IPC
p18-->p19 IPC
p19-->p18 IPC
p20-->p20 IPC
```

```
wood_factor = float(sys.argv[1])
size = int(sys.argv[2])num\_machines = int(sys.argv[3])seed = int(sys.argv[4])
```

```
tasks = [generate_instance(size, wood_factor)
         for wood_factor in [1.4, 1.2, 1.0]
         for size in range (3, 33, 3)]
```
## <span id="page-41-0"></span>60 Zenotravel

Usage: ztravel [-n|-s|-t|-c|-u] <seed> <#cities> <#planes> <#people> [distance]

IPC instances:

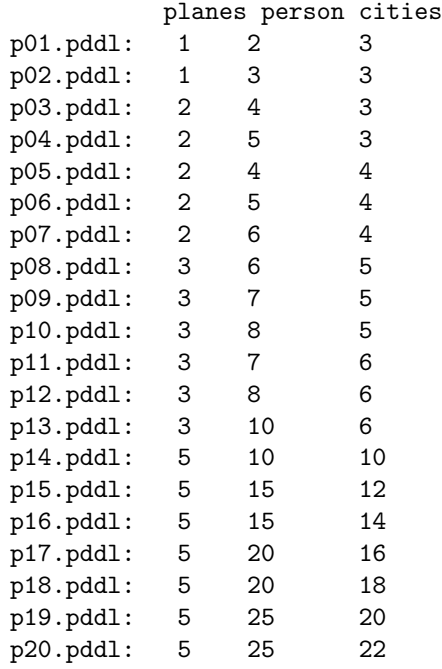